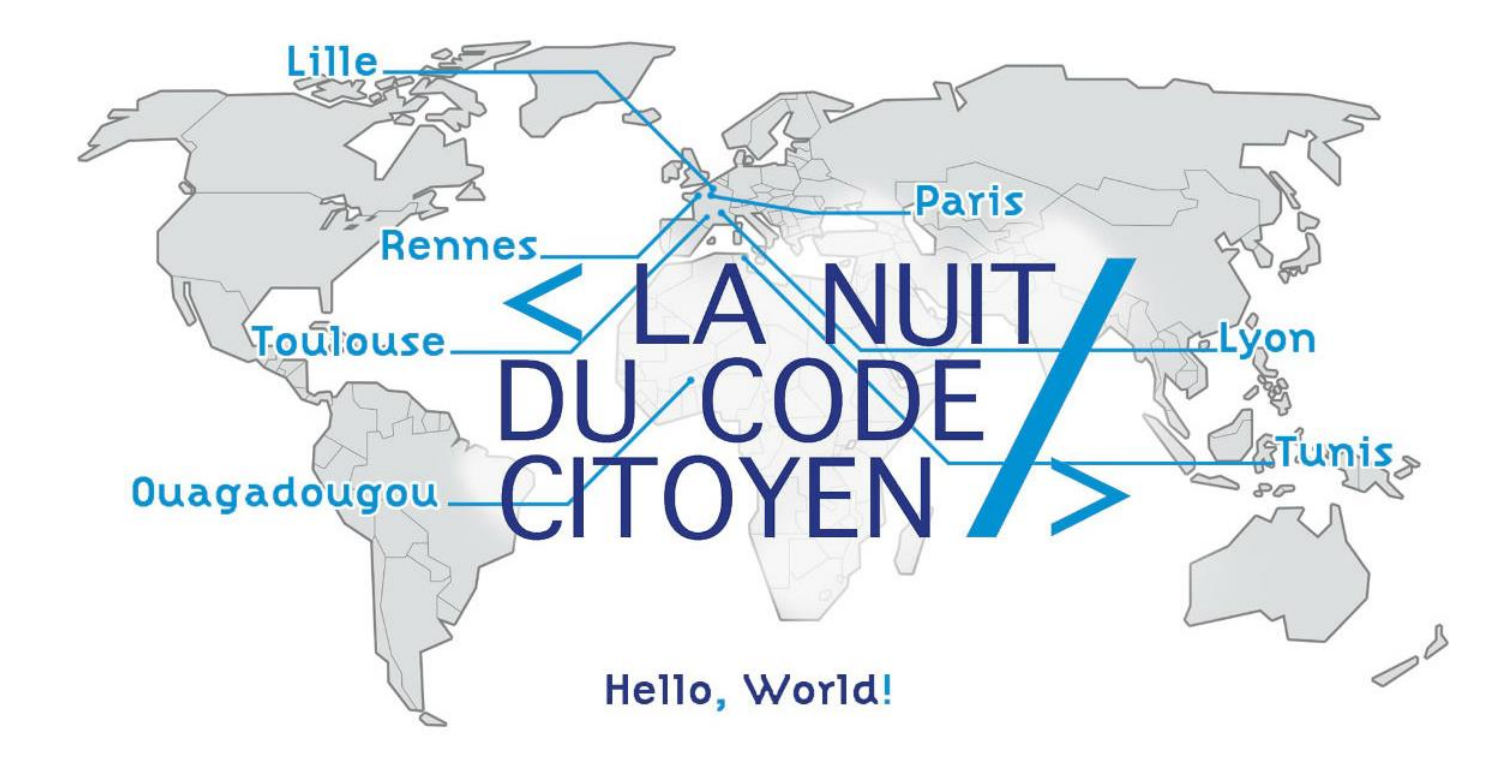

#### Légilibre x #MaVoix

#MaVoix [https://github.com/mavoix](mailto:https://github.com/mavoix) [jeanmarc.leroux@gmail.com](mailto:jeanmarc.leroux@gmail.com) @promethe42

Légilibre [https://github.com/legilibre](mailto:https://github.com/legilibre) [seb35@seb35.fr](mailto:seb35@seb35.fr) @sseb35

### ArcheoLex <https://github.com/Legilibre/Archeo-Lex>

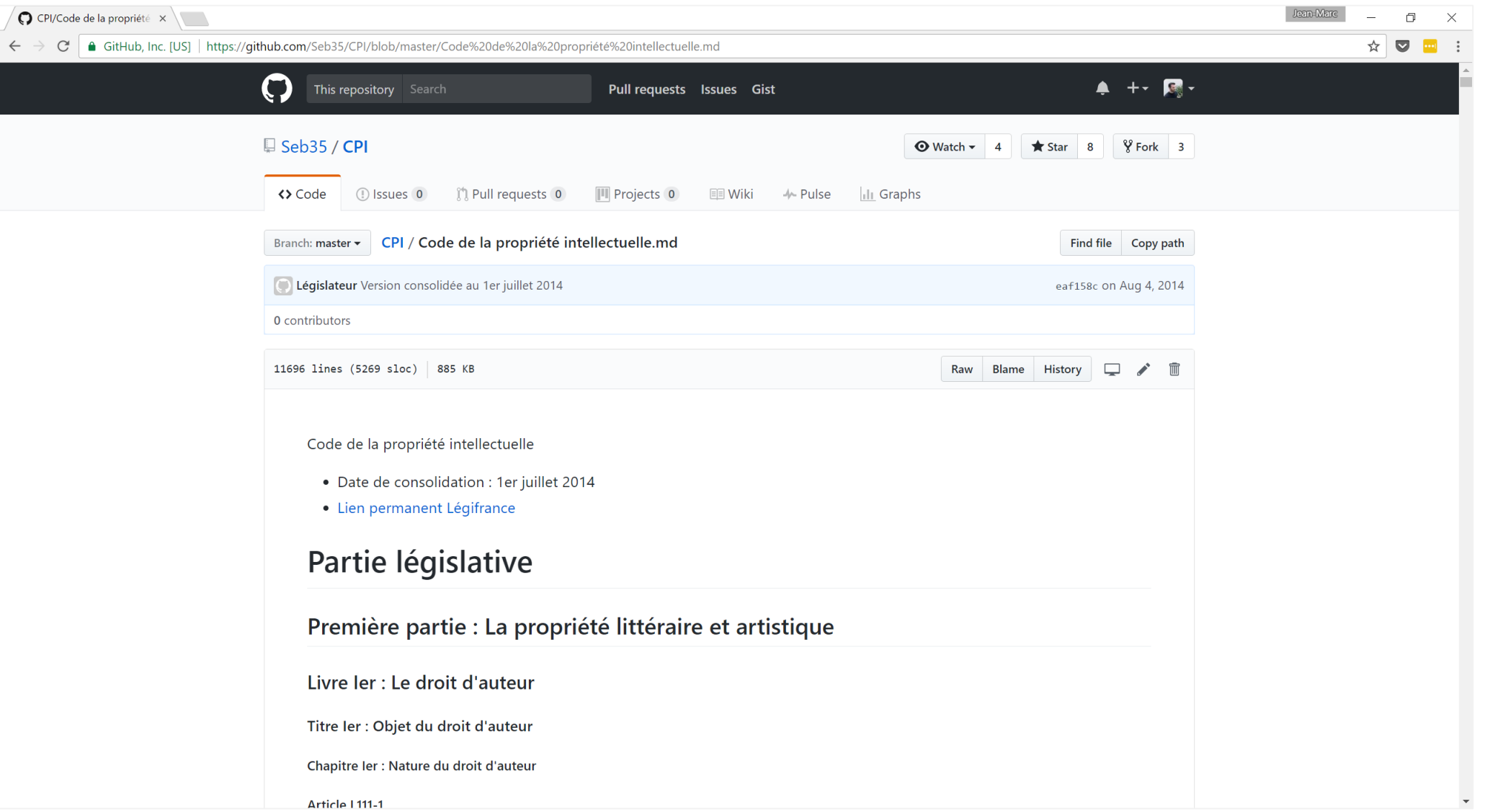

Article 4, Alinéa 6

Remplacer les mots : "et qui ne font pas" par les mots : "le cas échéant après concertation entre les administrations mentionnées au premier alinéa de l'article L. 300- 2 du présent code lorsqu'elles font déjà"

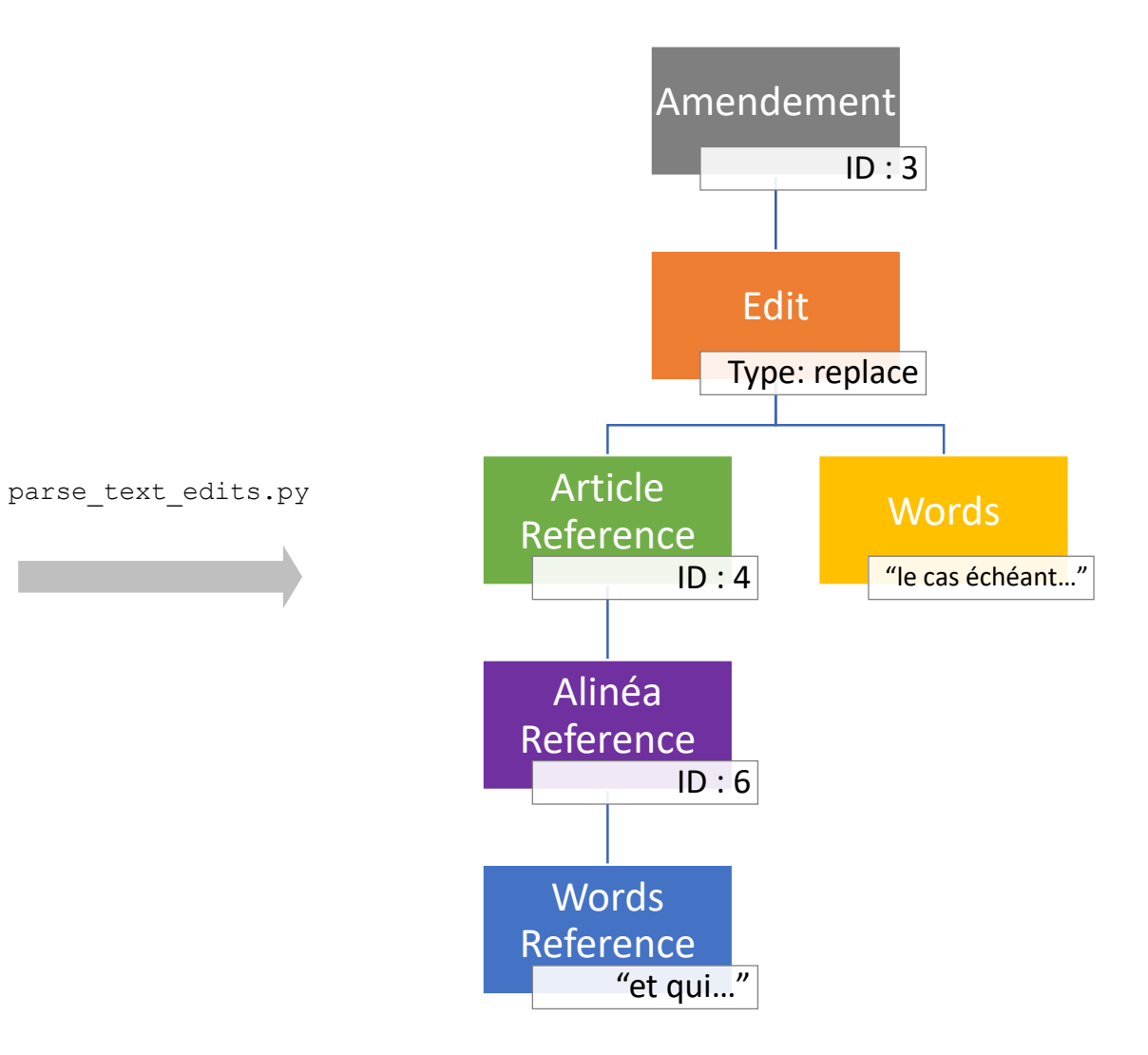

#### ArcheoLex [\(https://github.com/Legilibre/Archeo-Lex](https://github.com/Legilibre/Archeo-Lex))

#### Partie législative

Première partie : La propriété littéraire et artistique

Livre ler : Le droit d'auteur

Titre ler : Objet du droit d'auteur

Chapitre ler : Nature du droit d'auteur

#### Article L111-1

L'auteur d'une oeuvre de l'esprit jouit sur cette oeuvre, du seul fait de sa création, d'un droit de propriété incorporelle exclusif et opposable à tous.

Ce droit comporte des attributs d'ordre intellectuel et moral ainsi que des attributs d'ordre patrimonial, qui sont déterminés par les livres ler et III du présent code.

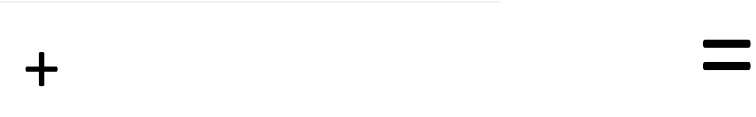

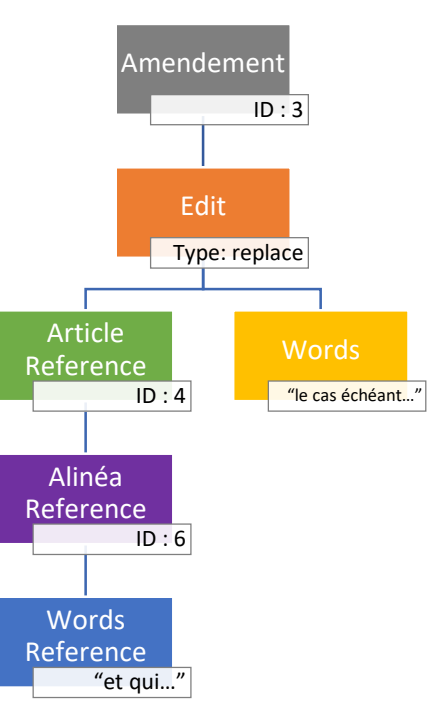

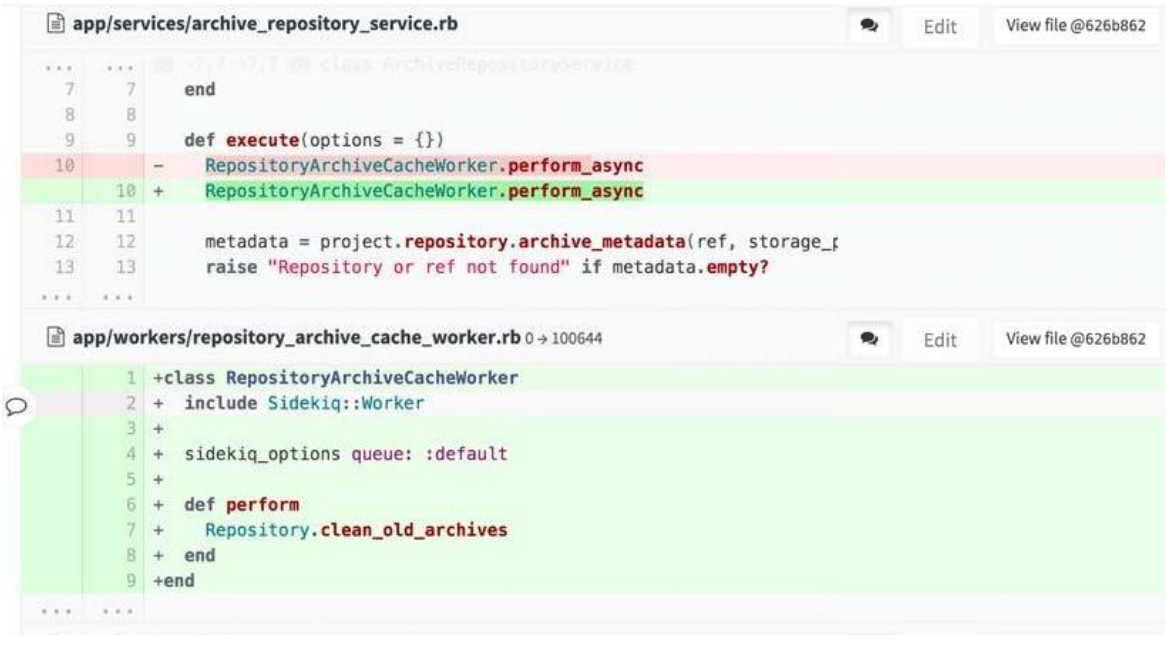

#### Objectifs :

- Accessibilité
- Traçabilité
- Vote

#### Nous recherchons…

- Développeurs
	- Python
	- Compétences AST et THL appréciées
- Juristes / assistant(e)s parlementaires / député(es) / etc…
- Testeurs

## Restitution

# Automatisation des projets de loi

## Travail réalisé

- Choisir un code existant et initialiser un dépôt Github grâce à ArcheoLex
	- Code des instruments monétaires et des médailles
- Rédiger un projet de loi fictive
	- À l'article 9 du code des instruments monétaires et des médailles, le mot "défendu" est remplacé par le mot "autorisé".
- Utiliser le robot existant pour transformer le texte de l'article en une structure de donnée automatisable qui représente la modification à apporter
- Créer et utiliser un nouveau robot qui applique cette modification au code existant.
- Travail sur une maquette pour une interface GitLab dédiée à l'exploration d'un projet de loi.

### Texte français => fichier de modification

À l'article 9 du code des instruments monétaires et des médailles, le mot "défendu" est remplacé par le mot "autorisé".

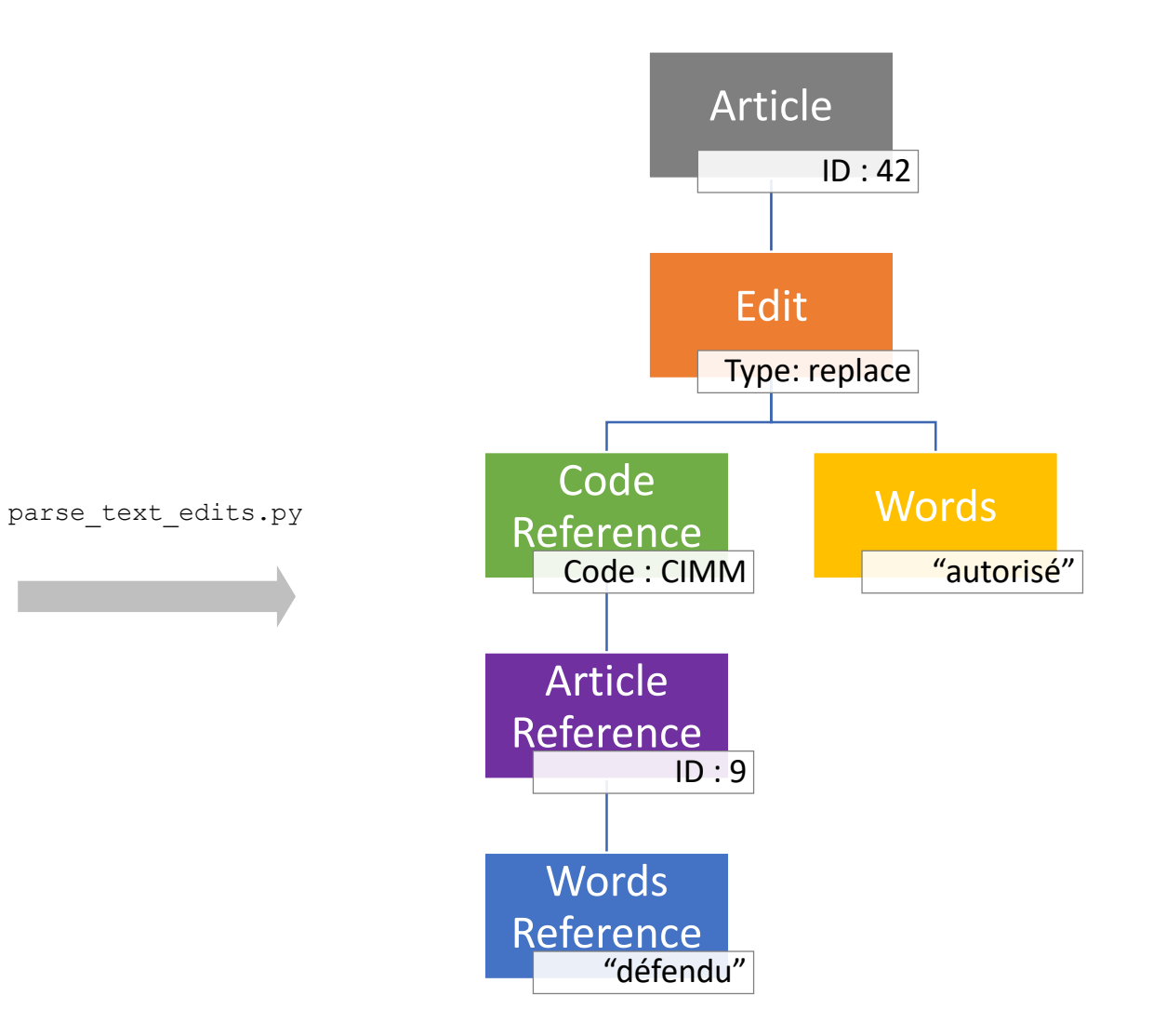

### Fichier de modification => texte original modifié

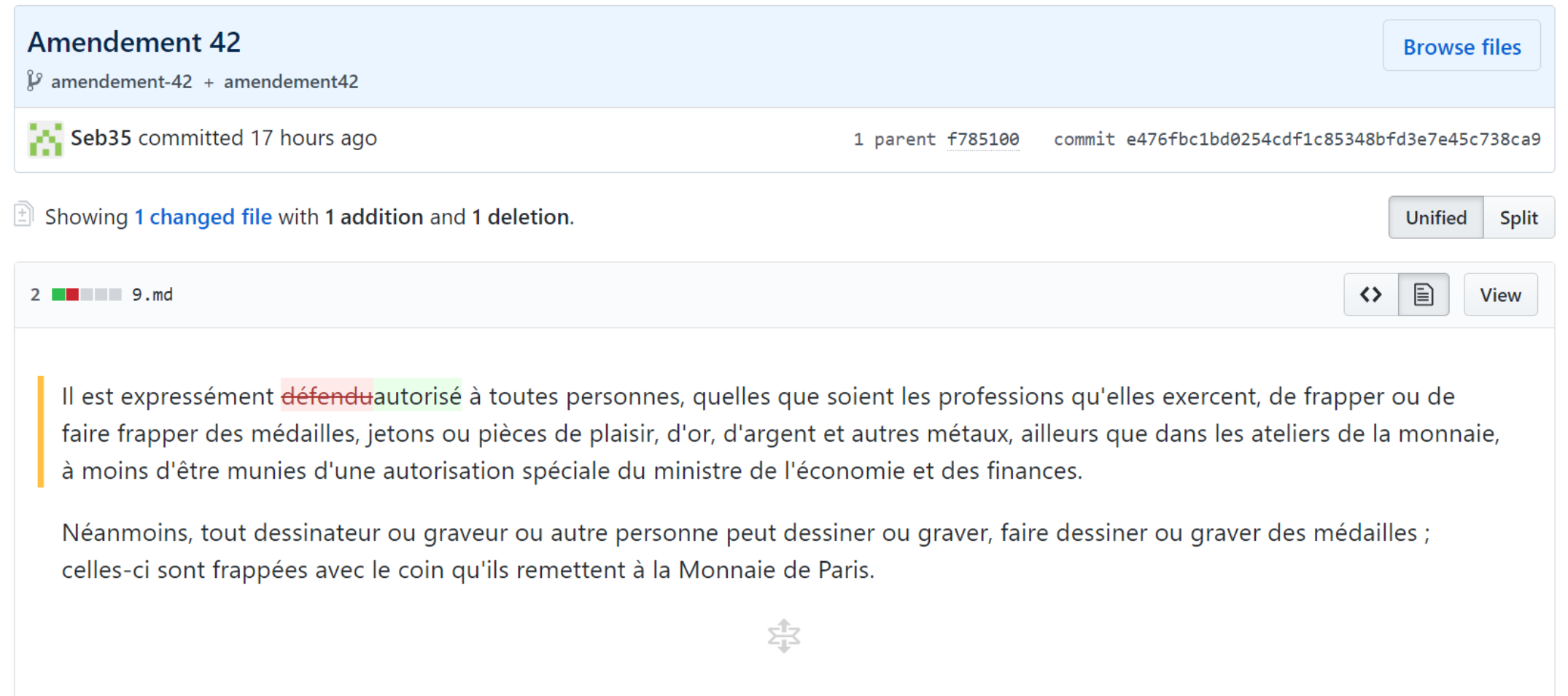

#### Livrables

- <https://github.com/Legilibre/NuitCodeCitoyen>
- https://github.com/Seb35/CIMM[articles/commit/e476fbc1bd0254cdf1c85348bfd3e7e45c738ca9?shor](https://github.com/Seb35/CIMM-articles/commit/e476fbc1bd0254cdf1c85348bfd3e7e45c738ca9?short_path=6a1322a#diff-6a1322aee4e58bdcf88063043cbd86e6) t\_path=6a1322a#diff-6a1322aee4e58bdcf88063043cbd86e6

# ArcheoLex x Legi.py x WikiLex

### Travail réalisé

- Génération du diagramme du schema SQLLite de legi.py
- legi.py : conversion du schéma SQLLite vers SQL
- Réflexion sur un schema SQL commun entre legi.py, ArcheoLex et WikiLex

#### Livrables

• https://github.com/Pierrot[ongit/legi.py/commit/c938ccd572d966cbdb727c09a8538bd7b191da](https://github.com/Pierrot-ongit/legi.py/commit/c938ccd572d966cbdb727c09a8538bd7b191daed) ed

## Contributeurs

- <https://github.com/Pierrot-ongit>
- <https://github.com/SamyMe>
- <https://github.com/eighilaza>
- <https://github.com/BenFer>
- <https://github.com/seb35>
- <https://github.com/promethe42>